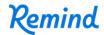

## Sign up for important updates from Mr. Rodriguez.

Get information for VHMS ADV Band right on your phone—not on handouts.

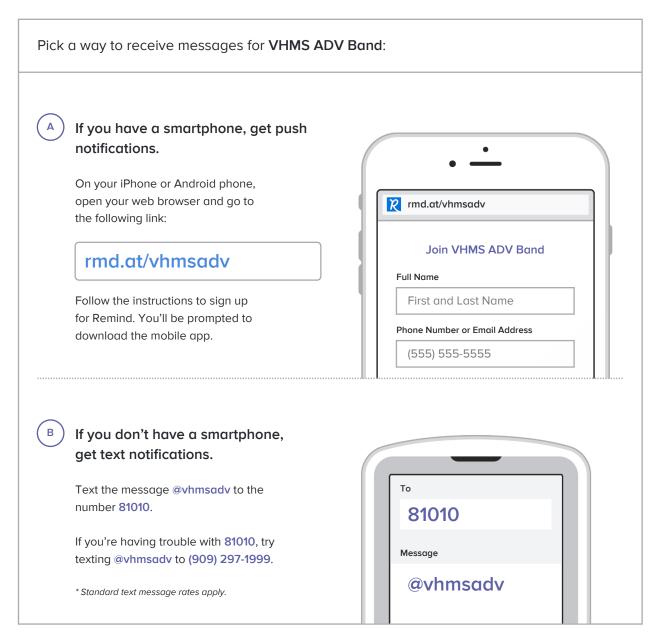

Don't have a mobile phone? Go to rmd.at/vhmsadv on a desktop computer to sign up for email notifications.